# **Silverpop Engage Maintenance Policy**

IBM has an established schedule for routine system maintenance and periodic software upgrades for **(Silverpop Engage)**. IBM publishes this policy and the associated maintenance schedule to help its customers plan around the planned system interruptions.

IBM has an established schedule for routine system maintenance and periodic software upgrades for **(Silverpop Engage)**. The maintenance and upgrade activity can cause features to be unavailable for short periods. IBM publishes this policy and the associated maintenance schedule to help its customers plan around the planned system interruptions.

As a convenience to its customers, IBM typically announces scheduled system maintenance on the client support portal scheduled maintenance tab the week of the scheduled maintenance period. Some maintenance activities are not announced, specifically maintenance activity that is not expected to be visible to users.

## **System maintenance schedule**

IBM reserves the following periods each week for possible system maintenance

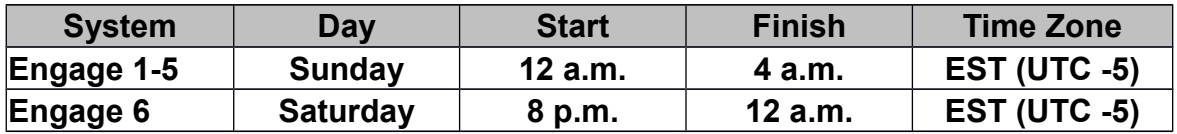

IBM posts this schedule with the Silverpop-specific [Client Support Portal](https://portal.silverpop.com/) to help our customers plan ahead and avoid planning important activities during maintenance periods. In practice, IBM only uses a small fraction of the possible maintenance windows. The primary use of a maintenance window is to system maintenance.

## **Features That Are Affected**

Performing system maintenance can interrupt access to some **(Silverpop Engage)** systems and services used to configure and send mailings.

## **User Interface:**

The Engage UI will display a maintenance page after user authentication with the following message:

We apologize for any inconvenience. We are undergoing maintenance on the system. The system will be unavailable again soon.

## **Recipient Actions/Tracking:**

### **The following actions made by mailing recipients will still function during scheduled maintenance:**

## **Opens:**

Tracking which recipients opened a particular mailing will continue to be tracked.

#### **Clickthrough:**

Tracking which recipients clicked on a particular link in an email message will continue to be tracked.

#### **Clickstream:**

Tracking the sequence of links a recipient clicked on while browsing a website or series of websites will continue to function.

#### **Conversions:**

Conversion Tracking will continue to function during system maintenance. For example, tracking which recipients purchased, downloaded, or scheduled an appointment will continue to function.

#### **One-click opt-outs:**

Recipients will still be able to opt-out of email communication.

#### **Landing page sites, and web forms:**

Recipient activity on landing pages and web forms will continue to be tracked.

#### **Note: Personalized Clickthroughs:**

Personalized Clickthroughs do not work while in downtime mode. If a Personalized Clickthrough link is clicked, then the target URL is returned with the personalization tokens stripped out.

**NOTE:** personalized Transact links will work as these recipient records are cached to make them available to the click through handling.

#### **Landing Page Personalization:**

If a landing page uses personalization, the default values defined for a field, if present, will be pulled from the list and displayed during this time.

#### **Web Form Lookup:**

If a web form requires lookup of recipient information, a message will be displayed indicating the system is temporarily unavailable.

#### **Click to View Link:**

The Click to View link contained in mailings will display a maintenance page indicating we are currently undergoing system maintenance. Click to View links give mailing recipients the ability to click a hyperlink to view the message content in their browser window.

#### **Mail Sending & Data Jobs:**

Sending and data jobs typically do not run during downtime. Send Time Optimization (STO) Mailings that were in progress before the Maintenance Window will send once the system maintenance is complete. Mailings that were due to send during the MW will send once the system maintenance is complete.

#### **Engage XMLAPI:**

An XML response is returned informing the caller that the system is in downtime mode. If the caller receives something other than the example below contact support.

#### **XMLAPI Downtime Response:**

<Envelope> <Body> <RESULT> <SUCCESS>false</SUCCESS> </RESULT> <Fault> <Request/> <FaultCode/> <FaultString><!**[CDATA[The system is currently down for maintenance.]]>**</FaultString> <detail> <error> <errorid>52</errorid> <module/> <class>SP.Admin</class> <method/> </error> </detail> </Fault> </Body> </Envelope>

#### **Survey:**

While Engage is undergoing system maintenance, Engage system users will not be able to log into Survey and a downtime page will be displayed until maintenance has ended. Survey recipients will still be able to complete surveys however; personalization will not work while the system is undergoing maintenance.

#### **The following features are typically are not impacted by scheduled maintenance unless explicitly stated:**

#### **Transact:**

While Transact is undergoing system maintenance, we capture all received messages and store them until the application comes back online. Unless the following has been set in the callers XML Submission Document:

#### **<NO\_RETRY\_ON\_FAILURE>true</NO\_RETRY\_ON\_FAILURE>**

A caller can tell that a message has been received and stored by the system for later send by examining the SEND STATUS tag contained in the Response Document following a Transact XML submission. The SEND\_STATUS tag will contain the value of "2" which means: "request received; send cached for later send."

**Note:** If the caller receives something other than the example above ("2") contact support. **SEND\_STATUS Values:**

0 – no errors encountered during the send.

1 – Error encountered during the send, send will not be retried.

2 – Request received; send cached for later send.

### **CRMi:**

While Engage is undergoing system maintenance, CRMi will not process any requests. Syncing will resume where it left off, and no data will be lost, once the system comes back online.

Users will not receive an error message or any other indication that CRMi is not syncing.

- Send from CRM uses the XML API. Users will receive the maintenance message back from the API and not be able to perform the send.
- Contact Insight within SFDC should display the maintenance page.

## **Silverpop Engage Software Release Schedule**

Software releases occur approximately four\* times per year and are typically distributed to all systems across multiple weekends.

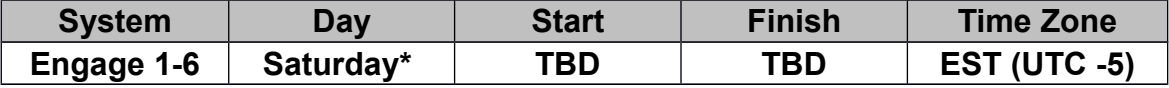

## **Notifications**

IBM Engage uses a combination of direct email communication and a messageof-the-day within the product to alert all active **Silverpop Engage** users of planned releases:

**Approximately 1 month\*** - Message of the Day posted within the product

**10 Days** – E-Mail (with release notes)

**Week of** - Updated Message of the Day

**Post Deployment** - Updated Message of the Day

**\***Subject to Change with 30 day notice